## **QGIS Application - Bug report #1676**

## **Tabs in the main window of QGis**

*2009-05-02 10:26 AM - lynxID -*

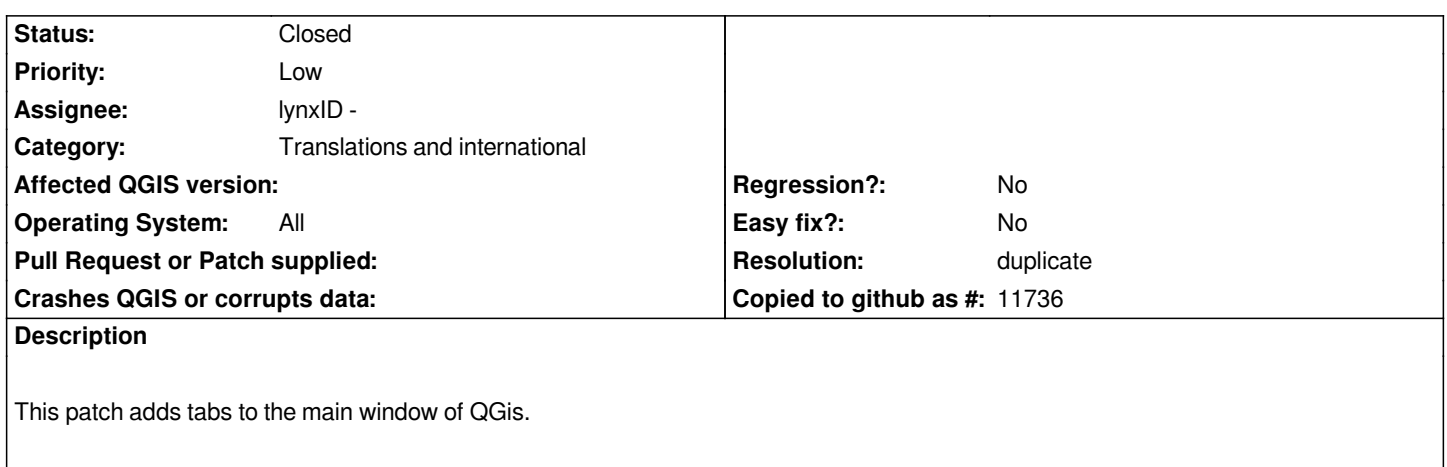

## **History**

## **#1 - 2009-05-02 10:30 AM - Jürgen Fischer**

*- Resolution set to duplicate*

*- Status changed from Open to Closed*

*please follow up on #1622*